# **SATUAN ACARA PELATIHAN Oleh : QALA'UN, S.Pd** *( Kepala SDN 084 Bengkulu Utara )*

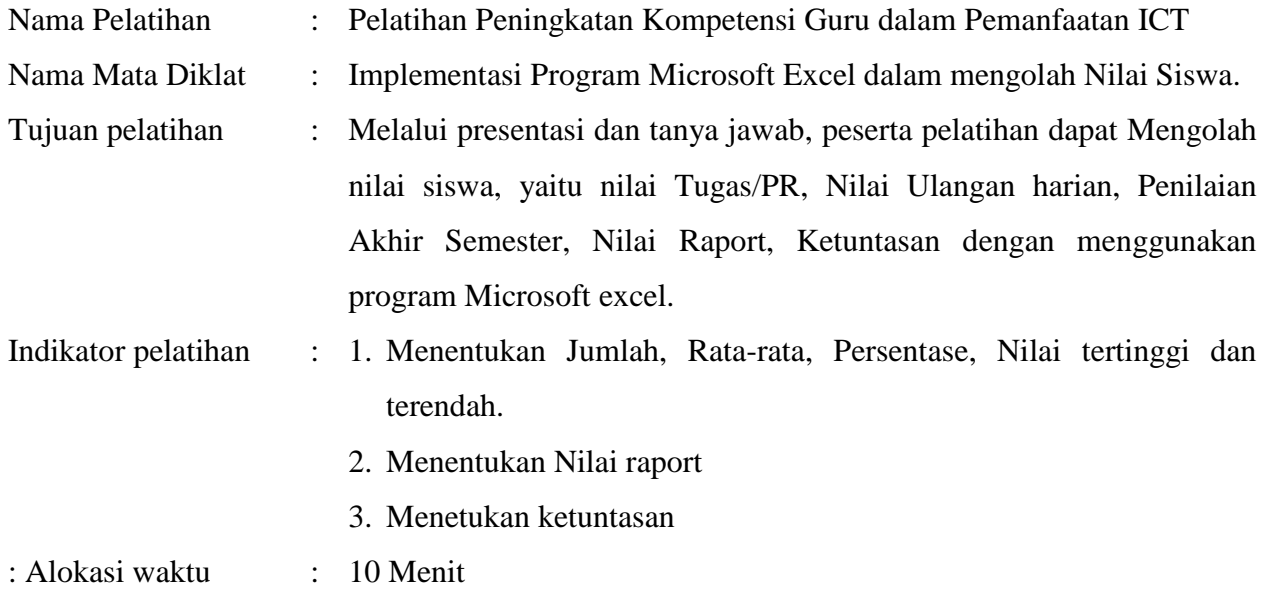

## **A. PENDAHULUAN ( 2 Menit)**

- 1. Mengucapkan salam, menanyakan khabar, menanyakan kesiapan peserta pelathihan, dan berdoa sesuai agama/keyakinan masing-masing.
- 2. Menyampaikan Tujuan Pelatihan
- 3. Apersepsi : mengajak peserta pelatihan mengingat kembali pelatihan di KKG 2 bulan yang lalu tentang Pengenalan Program Microsoft Excel.
- 4. Menyampaikan metode dan tahapan pelatihan

# **B. KEGIATAN INTI ( 6 Menit)**

- 1. Instruktur mempersilahkan masing-masing peserta pelatihan untuk membuka atau menghidupkan laptopnya.
- 2. Peserta pelatihan menerima lembar kerja yang disiapkan instruktur berbentuk softcopy melalui flashdisk untuk dimasukkan ke laptop masing-masing peserta.
- 3. Peserta pelatihan membuka lembar kerja tersebut di laptop masing-masing.
- 4. Instruktur menayangkan lembar kerja program Microsoft excel yaitu daftar nilai siswa dengan media infocus.
- 5. Instruktur menjelaskan dan membimbing peserta menentukan jumlah, rata-rata, persen, nilai tertinggi, terendah, nilai raport, ketuntasan.
- 6. Peserta pelatihan dipersilahkan bertanya di sela-sela penjelasan oleh instruktur di setiap indikator yang dijelaskan.
- 7. Instruktur mencocokkan hasil kerja peserta yang ada di lembar kerja masing-masing dengan hasil bimbingan dan penjelasan.

8. Instruktur memberikan apresiasi kepada peserta yang hasil kerjanya benar seperti yang dijelaskan.

## **C. PENUTUP ( 2 Menit)**

- 1. Instruktur memberikan penguatan dan bersama-sama peserta membuat kesimpulan tentang materi yang sudah dibahas.
- 2. Instruktur memberikan tugas kepada peserta untuk mengerjakan lembar kerja yang sudah disiapkan.
- 3. Memberikan motivasi kepada peserta.
- 4. Berdoa akhir kegiatan
- 5. Salam

*Sumber : Pengetahuan dan pengalaman otodidak instruktur Media : Lembar kerja, Laptop, LCD/infokus*

Bengkulu Utara, 20 Desember 2021

## **Instrukrur**

Calon Pengajar Praktek Guru Penggerak Angkatan 5

#### **QALA'UN, S.Pd** NIP. 19760213 199810 1 001

#### **LAMPIRAN -LAMPIRAN**

#### **1. MATERI : LEMBAR KERJA MICROSOFT EXCEL**

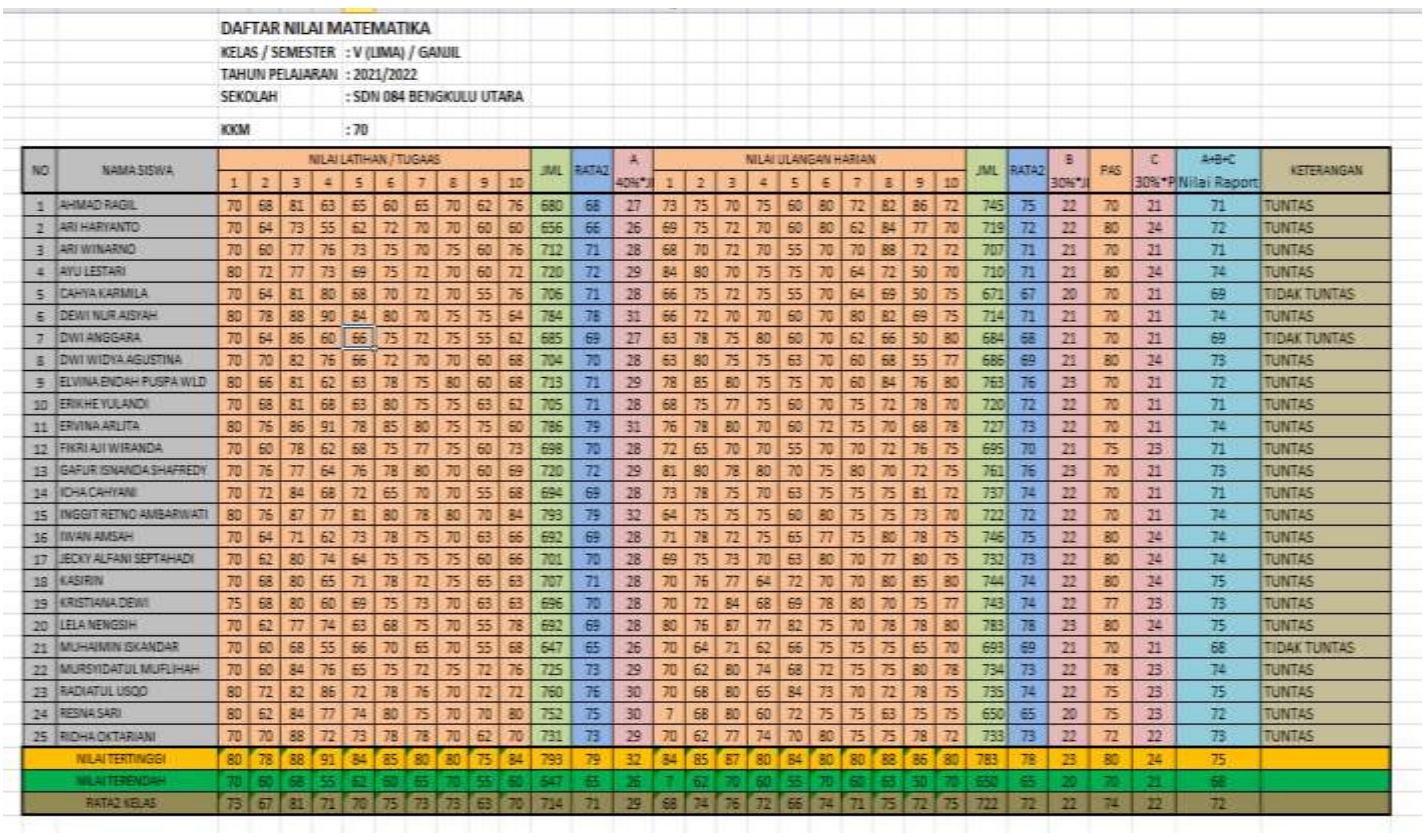

## **2. PENUGASAN :**

#### **A. LEMBAR KERJA MICROSOFT EXCEL (PENGETAHUAN/PEMAHAMAN)**

#### *Isilah kolom yang kosong dengan rumus fungsi pada Microsoft excel !*

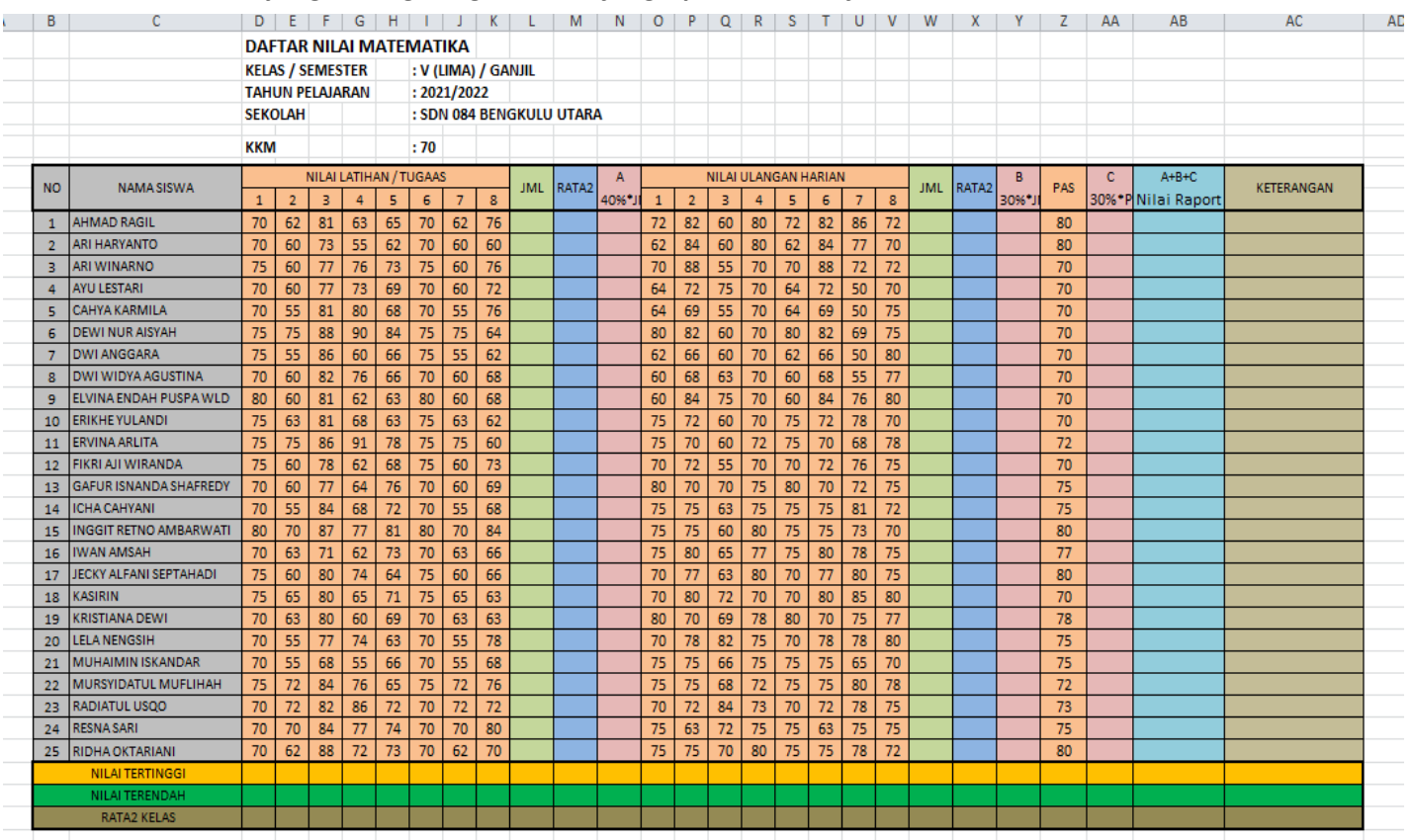

### **PENILAIAN :**

KOLOM/BARIS YANG HARUS DI ISI = 12

 $NILAI =$ **JUMLAH BENAR KOLOM/BARIS**  $\times$  100 12

#### **B. PENILAIAN KETERAMPILAN**

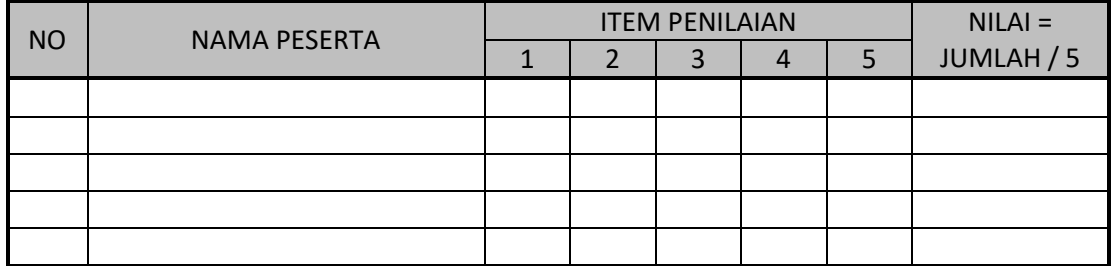

KETERANGAN :

- 1. Mengenakan Masker
- 2. Mampu mengoperasikan computer (Ms. Excel)
- 3. Mampu menggunakan rumus fungsi Ms. Excel
- 4. Tampilan Lembar kerja Ms. Excel
- 5. Keaktifan/Partisipasi dalam kegiatan pelatihan

**C. NILAI AKHIR**

$$
NA = \frac{A+B}{2}
$$